## **Issue ID**

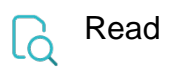

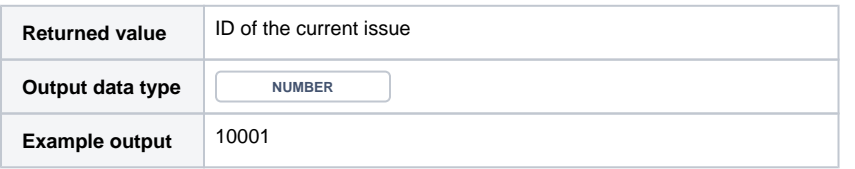